#### Funkce, zásobník, předávání parametrů a rekurze ISU-cv08

#### Ing. Jakub Husa

Vysoké Učení Technické v Brně, Fakulta Informačních Technologií Božetěchova 1/2. 612 66 Brno - Královo Pole

ihusa@fit.vut.cz

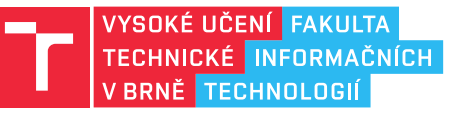

4. dubna 2024

#### Funkce

#### Funkce

Funkce označujeme návěštím, voláme instrukcí CALL a ukončujeme instrukcí RET:

- *•* CALL na zásobník uloží návratovou adresu instrukce z následujícího řádku a do programového čítače (EIP) nahraje adresu první instrukce z volané funkce.
- *•* RET návratovou adresu odstraní ze zásobníku, a nahraje ji do EIP.
- *•* Na návěští funkce **NESMÍME** nikdy skákat návrat z funkce by způsobil havárii!

```
1 call WriteInt32NewLine ; ok - volani funkce
2 jmp WriteInt32NewLine ; CHYBA - skok na funkci
```
Parametry funkce můžeme předávat třemi způsoby:

- *•* V registrech uložíme je do EAX, EBX, ECX, EDX (hodnoty) nebo ESI, EDI (adresy).
- *•* V paměti uložíme je do globálních proměnných (.data, .bss).
- *•* V zásobníku uložíme je na zásobník podle nějaké konvence volání.

Pokud funkce má návratovou hodnotu vracíme ji v registru EAX:

- *•* Každá funkce by měla končit právě jednou instrukcí RET.
- *•* Každá instrukce by měla být součástí nějaké funkce.

#### **IT FIT**

#### Na vyzkoušení

 $\Gamma$ 

Funkce main zavolá funkci Zdvojnasob která zdvojnásobí hodnotu v registru EAX:

```
1 %include 'rw32.inc' ;knihovna pro vstup a vystup
2
3 section .text ;kodovy segment
4 main: ;zacatek funkce main (zacatek programu)
5
6 mov eax, 10 ; EAX = 10
7 call Zdvojnasob ; zavolej funkci Zdvojnasob
8 | call WriteInt32NewLine ; vypis (EAX = 20)
9
10 | mov eax, 100 ; EAX = 100
11 | call Zdvojnasob ; zavolej funkci Zdvojnasob
12 | call WriteInt32NewLine ; vypis (EAX = 200)
13
14 ret : ; konec funkce main (konec programu)
15
16 Zdvojnasob: ;zacatek funkce Zdvojnasob
17 add eax, eax ; EAX = EAX + EAX
18 ret : ; konec funkce Zdvojnasob (navrat do main)
```
#### Na procvičení

Vyzkoušejte si:

- *•* Vytvořte si inicializované pole 32b znaménkových čísel.
- *•* Napište funkci SumaPole která jako vstup dostane adresu pole (ESI) a počet jeho prvků (EAX), a jako výstup vrátí jejich sumu (EAX).
- *•* Funkci SumaPole zavolejte z funkce main a vypište její výsledek.

Například:

```
1 %include 'rw32.inc' ; knihovna pro vstup a vystup
\frac{2}{3}3 section .data ;inicializovany datovy segment
        4 arr dd 10,20,30,40,50 ; pole 32b znamenkovych cisel
5
\begin{array}{c|c}\n6 & \text{section } . \text{text} \\
7 & \text{main:}\n\end{array}\vert main:
8 | mov esi, arr ; do ESI nastav adresu pole (vstup funkce)
9 mov eax, 5 ; do EAX nastav pocet prvku (vstup funkce)<br>10 call SumaPole : zavolei funkci SumaPole
        10 call SumaPole ; zavolej funkci SumaPole
11 | call WriteInt32NewLine ; vypis EAX (navratova hodnota)
12 ret
```
<u>l mar</u>

#### Zásobník

#### Zásobník

Zásobník je paměťový segment ukládající dočasná data:

- *•* Jeho velikost je, na rozdíl od datových segmentů (.data, .bss), proměnlivá a závisí na množství uložených položek.
- *•* Maximální velikost zásobníku je omezena množstvím dostupné operační paměti (v 32b režimu 4 GiB).
- *•* Pokud nám na zásobníku dojde místo, nastává přetečení zásobníku a program havaruje.

#### Zásobník vždy **ROSTE SMĚREM DOLŮ**:

- *•* Adresu jeho dna uchovává registr EBP (Base Pointer).
- *•* Adresu jeho vrcholu uchovává registr ESP (Stack Pointer).
- *•* Vrchol vždy bude mít stejnou nebo nižší adresu než dno!

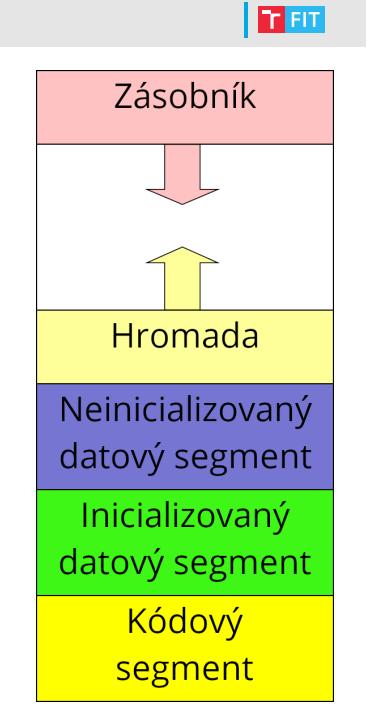

## Registry procesoru - vrchol a dno zásobníku

 $\overline{\mathbf{R}}$ en

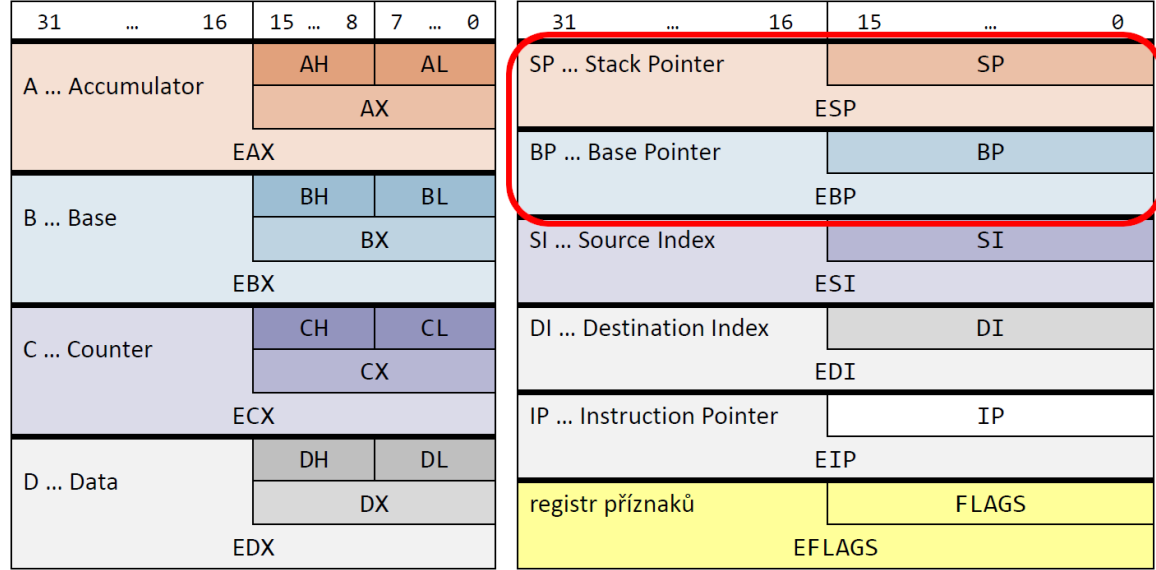

#### Ukládání na zásobník

Novou položku na zásobník uložíme instrukcí PUSH:

- *•* Nejprve posune vrchol zásobníku (ESP), a pak na něj uloží novou položku.
- *•* Na zásobník bychom měli ukládat pouze položky o velikosti 32b.

```
1 push eax ; hodnotu EAX uloz na vrchol zasobniku
2 push dword 10 ; na vrchol zasobniku uloz hodnotu "10"
3 push ax ; CHYBA - registr AX nema 32b
```
Položku uloženou na zásobníku z něj odebereme instrukcí POP:

- *•* Nejprve odebere poslední uloženou položku, a pak posune vrchol zásobníku.
- *•* Položku můžeme smazat i posunutím vrcholu zásobníku.

```
4 pop eax ; hodnotu z vrcholu zasobniku odeber do EAX
  5 add esp, 4 ; smaz posledni ulozenou polozku
```
Vše co na zásobník uložíme z něj před ukončením funkce **MUSÍME** také odebrat: *•* Jinak instrukce RET do EIP nahraje neplatnou adresu a program havaruje.

```
6 push dword 10 ; na vrchol zasobniku uloz hodnotu "10"
7 ret ; CHYBA - do EIP nahraje adresu "10"
```
ISU-cv08 | 9/23

I T FIT

## Na vyzkoušení

**BED** 

Sledujte jak se bude měnit obsah zásobníku při provádění následujících instrukcí:

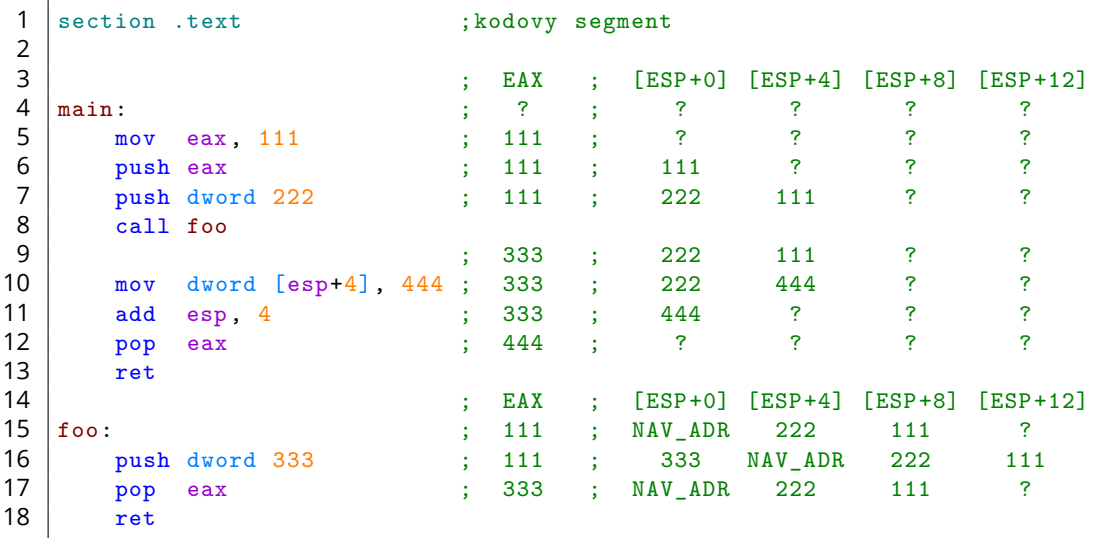

#### Zálohování registrů

<u>l Fer</u>

Funkce by měla zálohovat a obnovovat hodnotu všech používaných registrů, vyjma výstupního registru EAX, a příznakového registru EFLAGS:

- *•* Registry vždy obnovujeme v opačném pořadí něž ve kterém jsme je zálohovali.
- *•* Pokud funkce nemá návratovou hodnotu tak registr EAX zálohujeme také.
- *•* Registr EFLAGS zálohujeme a obnovujeme instrukcemi PUSHFD a POPFD.

```
\begin{bmatrix} 1 \\ 2 \end{bmatrix} foo:
2 push ebx ; zalohujeme registr EBX<br>3 push ecx : zalohujeme registr ECX
3 push ecx ; zalohujeme registr ECX<br>4 push edx ; zalohujeme registr EDX
 4 push edx ; zalohujeme registr EDX<br>5 pushfd ; zalohujeme registr EFL
         5 pushfd ; zalohujeme registr EFLAGS (obvykle neni potreba)
6<br>7
         ; telo funkce
8<br>9
         9 popfd ; obnovujeme registr EFLAGS (obvykle neni potreba)
10 pop edx ; obnovujeme registr EDX
11 | pop ecx ; obnovujeme registr ECX
12 | pop ebx ; obnovujeme registr EBX
13 ret
```
### Na procvičení

Vyzkoušejte si:

- *•* Napište program který ze vstupu načte 8b číslo (X) a X-krát zavolá funkci VypisRadek.
- *•* Funkce VypisRadek vypíše X hvězdiček a jeden konec řádku.
- *•* Vstupem funkce bude hodnota X, předávaná v registru EAX.
- *•* Funkce musí zálohovat hodnoty všech používaných registrů.

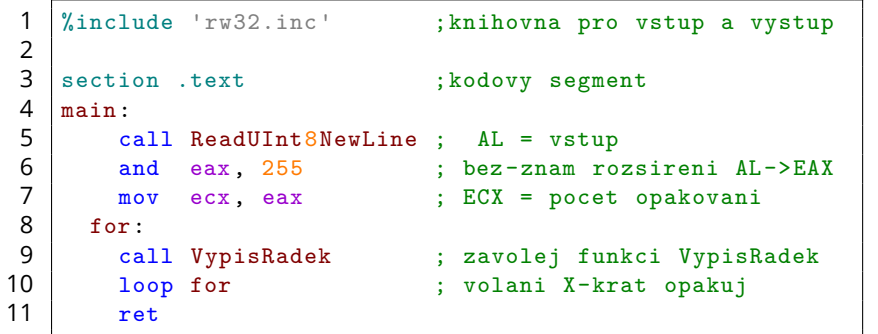

#### 图画

#### Například:

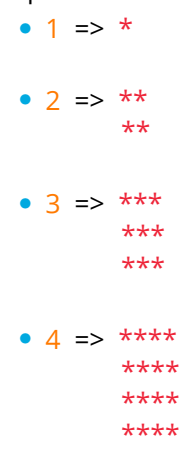

#### Předávání parametrů

#### Zásobníkový rámec

Zásobníkový rámec (stack frame) je oblast mezi EBP a ESP, která na zásobníku ohraničuje místo které patří aktuální funkci:

*•* Zásobníkový rámec nám umožňuje funkcím přes zásobník předávat parametry a alokovat pro ně lokální proměnné.

Každá funkce si na zásobníku vytváří svůj vlastní rámec:

- *•* Na začátku funkce nejprve zálohujeme staré dno, a pak zkopírováním ESP do EBP vytvoříme nové dno.
- *•* Uvnitř funkce pak hodnotu EBP už nikdy neupravujeme!
- *•* Ostatní registry zálohujeme až po vytvoření nového dna.
- *•* Na konci funkce obnovujeme staré dno volající funkce.

```
1 foo:
2 push ebp ; zalohuj stare dno<br>3 mov ebp, esp ; vytvor nove dno
       mov ebp, esp ; vytvor nove dno
4 ; telo funkce
5 pop ebp ; obnov stare dno<br>6 ret : konec funkce
       ret ; konec funkce
```
#### $\Gamma$  FIT  $\frac{1}{2}$ **Parametr 2**  $\pm 1$ EBP +12- $\frac{1}{10}$  $+3$  $+2$ Parametr 1  $\color{red}{\bullet}$  $EBP + 8 \frac{1}{10}$ +3  $+2$ Návratová  $\pm 1$ adresa  $EBP + 4$  $+a$  $+3$  $+2$ Staré EBP  $\pm 1$ **EBP**  $+0$  $+3$  $+2$ Proměnná 1  $\frac{1}{1}$  $EBP - 4$  $+3$  $+2$ Proměnná 2  $+1$  $EBP - 8$  $+0$  $+3$  $+2$ Proměnná 3  $\overline{+1}$ EBP -12 - $+0$

#### Předávání parametrů přes zásobník

Způsob předávání parametrů se řídí konvencemi volání:

*•* Dnes budeme používat konvenci CDECL z jazyka C.

Volající funkce předávané parametry uloží na zásobník v pořadí z prava do leva (PUSH):

- *•* Volání funkce na něj uloží návratovou adresu (CALL).
- *•* Volaná funkce na něj uloží staré dno (PUSH).
- *•* Protože se adresa nového dna (EBP) už nikdy nezmění, můžeme ji používat k adresování předaných parametrů.

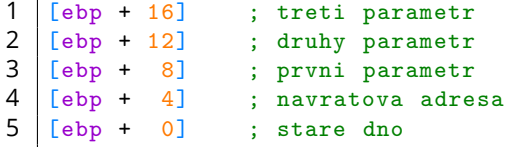

 $\Gamma$ 

Parametry které po volání funkce zůstanou na zásobníku z něj podle konvence CDECL odstraňuje volající funkce:

*•* Volaná funkce svoje parametry nesmí přepisovat protože nejsou uvnitř jejího zásobníkového rámce!

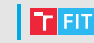

Parametr n

**Parametr 2** 

Parametr 1

Návratová

adresa

**Staré EBP** 

........

.......

 $\cdots$ 

+3  $+2$ 

 $+1$ 

 $+0$ 

+3  $+2$ 

 $+1$ 

 $+0$  $\pm 3$ 

 $+2$ 

 $+1$ 

 $+0$  $+3$  $+2$ 

 $+1$ <br> $+0$ 

 $+3$  $+2$ 

 $+1$ 

+0 ESF

EBP +4(n+1)

EBP  $+12-$ 

 $EBP + 8 - 5$ 

 $EBP + 4 -$ 

**EBP** 

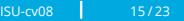

#### Na vyzkoušení

**In Fin** 

Funkce Vynasob spočítá 32b násobek dvou parametrů předávaných přes zásobník:

```
\begin{array}{c|c} 1 & \text{main:} \\ 2 & \text{p} \end{array}push dword 20 ; predevame druhy parametr
3 push dword 10 ; predavame prvni parametr
 4 call Vynasob ; volame funkci soucet<br>
5 add esp, 8 ; oba paremetry odstrai
5 add esp, 8 ; oba paremetry odstranujeme ze zasobniku<br>6 call WriteInt32NewLine ; vypis (EAX = 30)
6 call WriteInt32NewLine ; vypis (EAX = 30)<br>7 ret
        7 ret
8
9 Vynasob:
10 | push ebp | ; zalohujeme stare dno
11 mov ebp, esp ; vytvarime nove dno
12
13 push edx ; registr EDX zalohujeme az po vytvoreni dna<br>14 moveax, [ebp + 8] ; EAX = prvni parametr
14 mov eax, [ebp + 8] ; EAX = prvni parametr<br>15 imul dword [ebp + 12] ; EDX:EAX = EAX * druh
         15 imul dword [ebp +12] ; EDX:EAX = EAX * druhy parametr
16 pop edx ; registr EDX obnovujeme pred obnovenim dna
17
18 pop ebp ; obnovujeme stare dno<br>19 ret
        ret
```
#### Na procvičení

 $\Gamma$ 

Vyzkoušejte si:

- *•* Vytvořte si inicializované pole 16b znaménkových čísel.
- *•* Napište funkci PocetZapornych která přes zásobník dostane počet prvků a adresu pole, a která spočítá kolik toto pole obsahuje záporných čísel.
- *•* Funkci PocetZapornych zavolejte z funkce main, a vypište její výsledek.

Například:

```
1 %include 'rw32.inc' ; knihovna pro vstup a vystup
2 section .data (inicializovany datovy segment
3 \mid \arctan 1, -2, 3, -4, 54 section .text ; kodovy segment
5 \mid \text{main}:6 push arr ; adresa pole (druhy parametr)<br>7 push dword 5 ; pocet prvku (prvni parametr)
7 push dword 5 ; pocet prvku (prvni parametr)<br>8 call PocetZapornych ; volame funkci
8 call PocetZapornych
9 add esp, 8 ; predavane parametry maze volajici funkce
10 | call WriteInt32NewLine ; vypis vysledek
11 ret
```
#### Rekurze

#### Rekurze

Rekurze nastává ve chvíli kdy některá z funkcí volá sebe sama:

- *•* Při každém volání se na zásobník ukládá nová návratová adresa.
- *•* Pokud funkce dostává parametry předávané přes zásobník, tak se na něm při každém volání vytváří i nový zásobníkový rámec.

Na rozdíl od cyklu, rekurze vždy musí mít nějakou ukončující podmínku:

*•* Rekurze bez ukončující podmínky vždy způsobí přetečení zásobníku.

```
1 %include 'rw32.inc' ; knihovna pro vstup a vystup
2 section .text ; kodovy segment
3 \mid \text{main}:4 mov eax, 0 ; EAX = pocitadlo<br>5 call func ; zavolej funkci
       call func ; zavolej funkci func
6 ret
7
\begin{array}{c|c} 8 & \text{func:} \\ 9 & & \text{if} \end{array}inc eax ; inkrementuj pocitadlo
10 call WriteInt32NewLine ; vypis EAX
11 call func ; zavolej sebe sama
12 ret : ; konec funkce (nikdy se nestane)
```
#### <u>l mar</u>

### Na vyzkoušení (1/2)

同班

Funkce main zavolá funkci RekurzivniVypis s jedním parametrem předávaným přes zásobník, která pomocí rekurze vypíše odpovídající počet levých a pravých závorek:

```
1 %include 'rw32.inc' ;knihovna pro vstup a vystup
2
\begin{array}{c|c}\n3 & \text{section } . \text{text} \\
4 & \text{main:}\n\end{array}\begin{array}{c|c} 4 & \text{main:} \\ 5 & \text{cis} \end{array}5 call ReadUInt32NewLine; nacitame vstup<br>6 push eax ; predavame pare
6 push eax ; predavame paremetr<br>7 call RekurzivniVypis ; volame funkci
         7 call RekurzivniVypis ; volame funkci
8 add esp, 4 ; predany parametr mazeme ze zasobniku<br>9 ret
         ret
```
## Na vyzkoušení (2/2)

# $\begin{array}{c} \boxed{\text{min}} \\ \hline \end{array}$

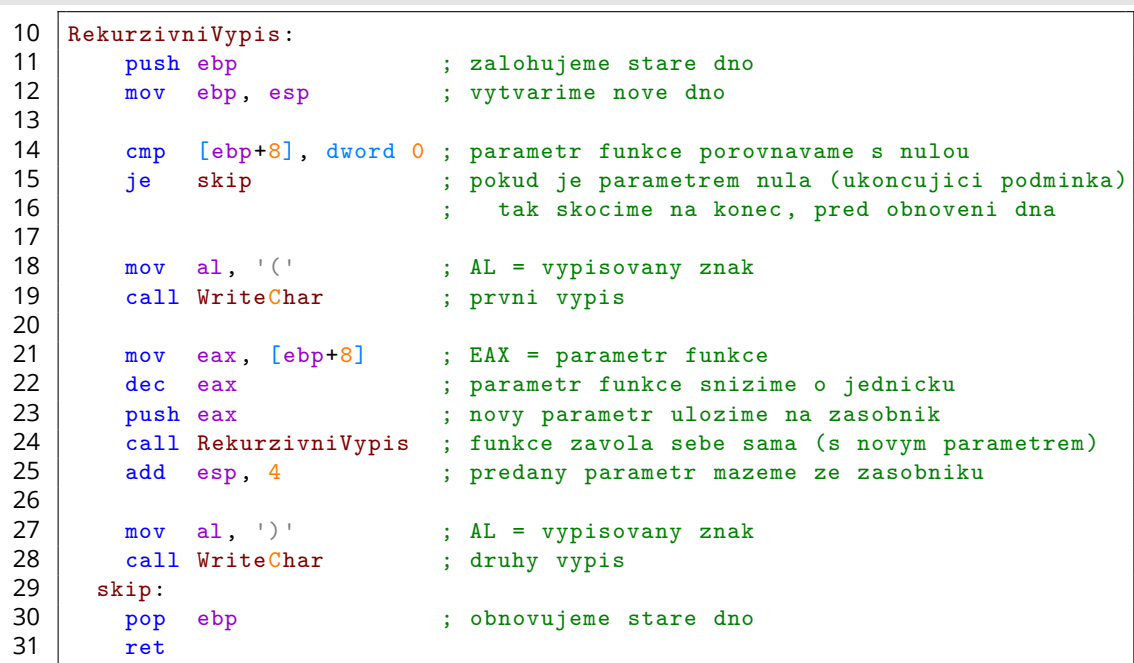

#### Na procvičení Vyzkoušejte si: *•* Ze vstupu načtěte jedno 32b číslo, a pomocí cyklu vypočítejte hodnotu N-tého pyramidového čísla:  $f(0) = 0$  $f(n) = n^2 + f(n - 1)$

- *•* Vstupem funkce je parametr N předávaný přes zásobník.
- *•* Horních 32b výsledku násobení můžete ignorovat.

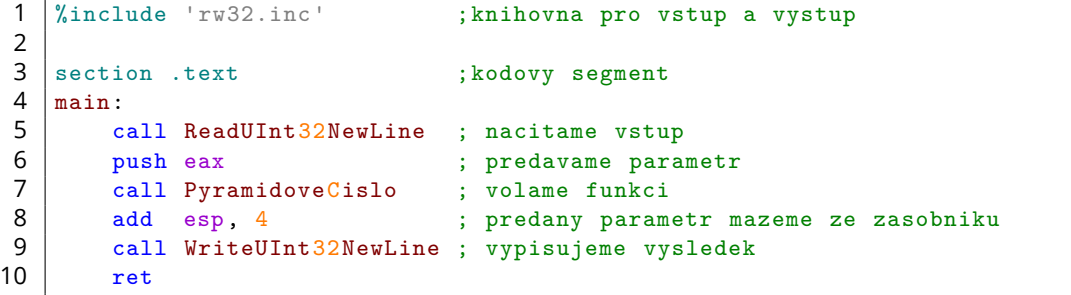

#### 同时

Například:

*•* 0 => 0 *•* 1 => 1 *•* 2 => 5 *•* 3 => 14 *•* 4 => 30 *•* 5 => 55

## Rekurzivní řešení

## $\overline{\mathbf{R}}$  and

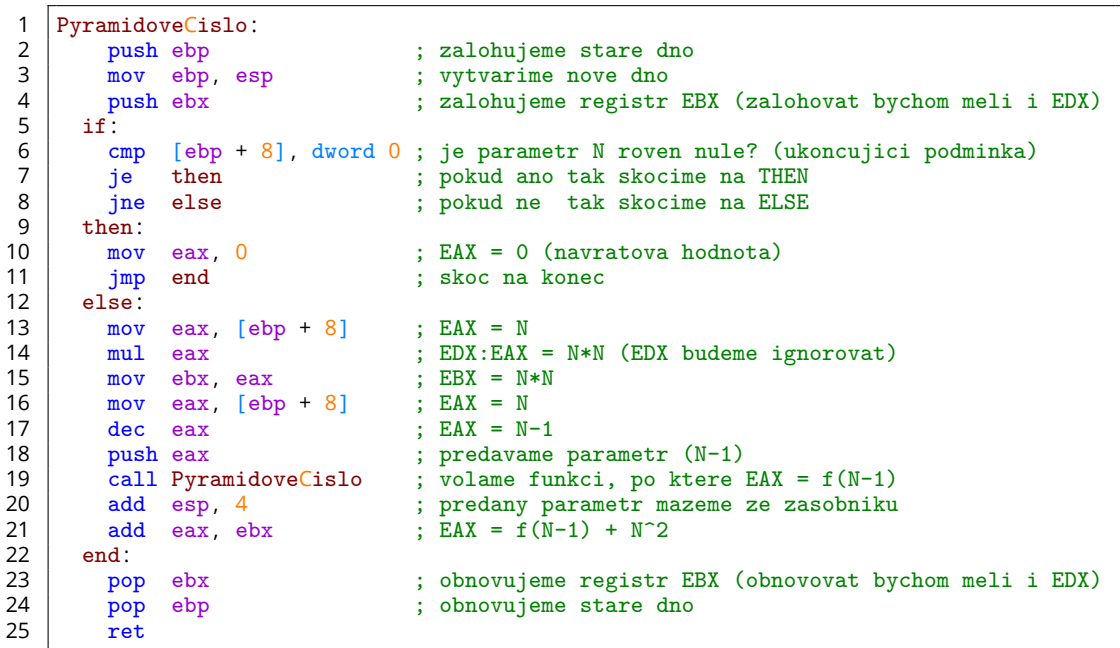